## ICGE Module 4 Session 2

Object-oriented programming in Python Redux

Topics for today:

- Writing OO classes—a point class
- Other OO Examples:
	- Ising model
	- Iterated prisoners' dilemma
	- Sudoku

Situations where OO design may not be ideal:

- Performance is a top priority (relevant in OO C++)
- Many developers will be working on the program
- Few obvious "objects" in the task to be programmed

When possible, you should pick the style you like best

# Many simulations of physical processes involve vector operations in 3 dimensional space

A 3D point class can simplify codes involving spatial coordinates

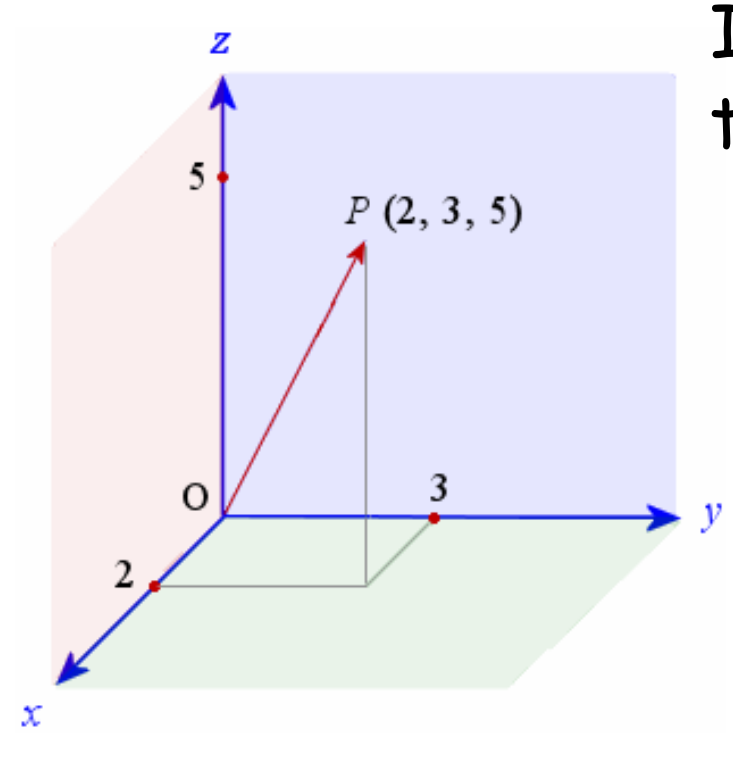

In **idle** load and run: **point3d.py** then try these commands: **a=point3d(2,3,5) a.display() a.sqmag() b=point3d(5,6,7) c=a+b d=5\*c d.display() d.dist(b)**

For points (and many useful data types) there are good standard libraries: NumPy: N-dimensional array "ndarray" SciPy: More advanced linear algebra on ndarrays

# Let's create a simple arbitrary dimensional point class with just a few functions (& no safety net)

Open window and enter the following class and save as **point.R**

```
class point:
    def __init__(self, dim, data):
        self.dim=dim
        self.data=[]
        for i in range(dim):
             self.data.append(float(data[i]))
    def display(self):
        for i in self.data:
             print i, 
        print
    def scale(self, x):
        for i in range(self.dim):
             self.data[i]*=x
    def dot(self, a):
        sum=0
        for i in range(self.dim):
             sum+=self.data[i]*a.data[i]
        return sum
                                                    This is the 
                                                    function that 
                                                    "constructs" new 
                                                    point objects:
                                                   p3=point(2,[3,2])
                                                    self is the prefix 
                                                    for data stored in 
                                                    an object
```
# Test your multidimensional point class by writing a short program using the class functions

Be sure to save this in the same folder with **point.py** 

```
from point import *
p1=point(4, [1, 4, 5, 2])
p1.display()
p1.scale(3)
p1.display()
p2=point(4, [5, 1, 2, 3])
print "p1 dot p2=", p1.dot(p2)
p3=point(2, [3,2])
p3.display()
print "p3 dot p2=", p3.dot(p2)
                                      float dot=0.;
                                      for (int i=0; i<dim; i++) {
                                            dot+=p1[i]*p2[i];
                                      }
                                      Same operation in a procedural 
                                      code would require a few lines 
                                      but may run much faster:
                                       r1 = \text{mm\_mul\_ps}(p1, p2);r2 = _mm_hadd_ps(r1, r1); 
                                       r3 = _mm_hadd_ps(r2, r2); 
                                       _mm_store_ss(&dot, r3);
                                       Or much, much faster* 
                                      *SSE calls for dim=4
```
This is an "unsafe" class since it will try to execute bad operations (like the dot product between vectors of different length)

# "Ising models" are very simple spin lattices that undergo fairly realistic "phase transitions"

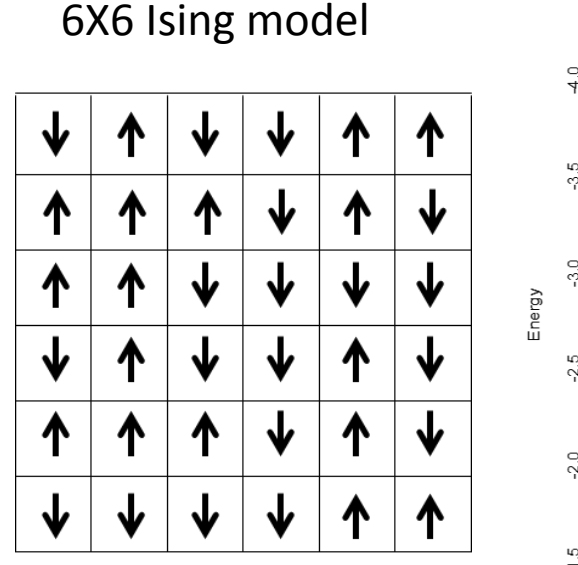

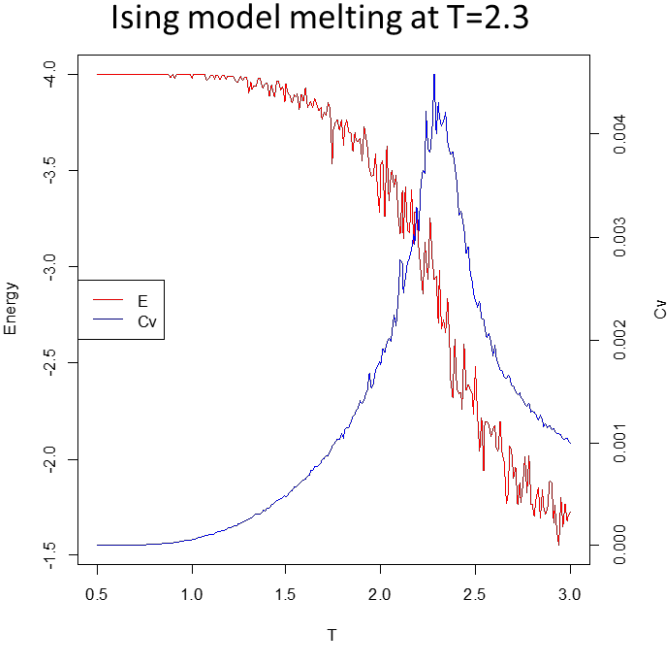

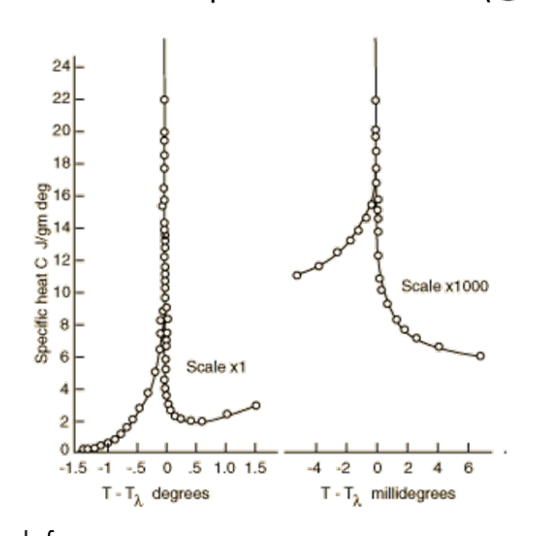

Helium fluid  $\rightarrow$  Superfluid transition (@2.17K)

Graph from: http://hyperphysics.phy-astr.gsu.edu/hbase/lhel.html

 $\sigma(\uparrow)=+1$  $\sigma(\downarrow)$ =-1

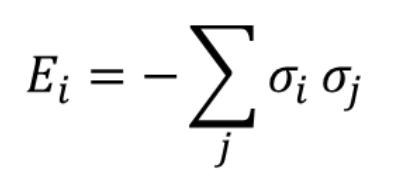

Best: Energy of central spin is -4

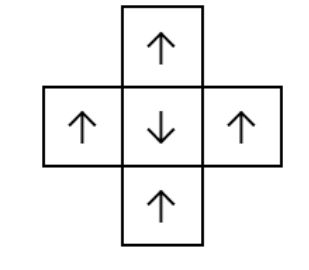

Worst: Energy of central spin is +4

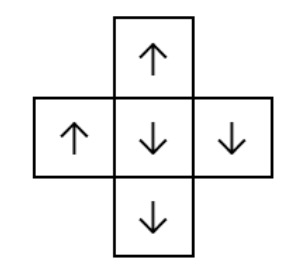

In between: Energy of central spin is 0

# Functions in class library **ising\_class.py** for running & analyzing 2-dimensional Ising models

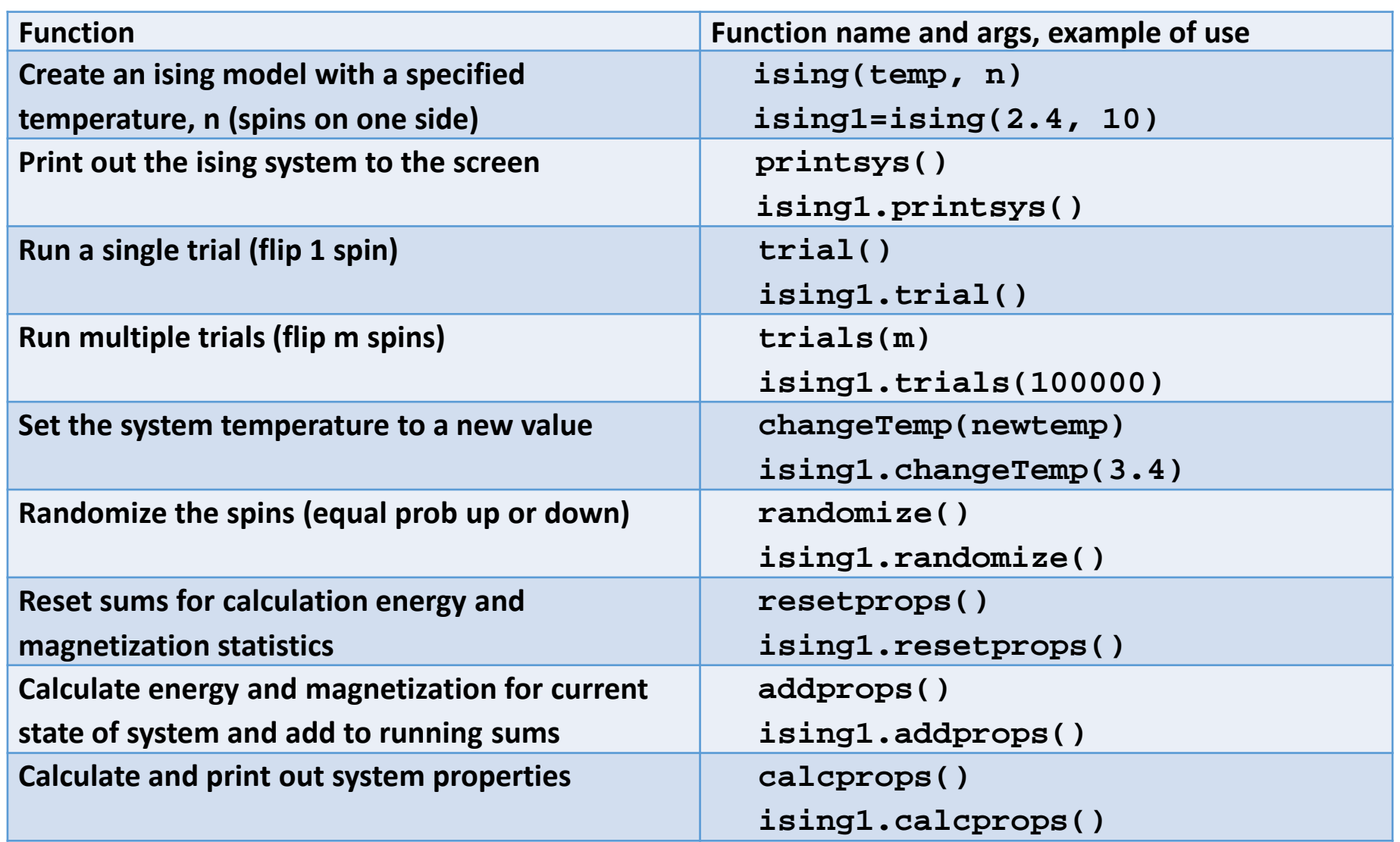

The class library makes it easy to assemble Ising simulations where all details are hidden

## Load into **idle** the program **ising1.py**

```
from ising_class import *
ising1=ising(2.3, 20)
ising1.printsys()
ising1.resetprops()
ising1.randomize()
ising1.trials(5000)
ising1.resetprops()
for i in range(50000):
     ising1.trial()
     ising1.addprops()
ising1.calcprops()
ising1.printsys()
                                2.3000 -3.1472 0.0021 0.0175 0.0012
                                  T \qquad \langle E \rangle \qquad \sigma_E \qquad \langle M \rangle \qquad \sigma_MNumbers output by calcprops()
                                                These diverge at the 
                                                "melting" temperature
```
For a program that scans temperature to find melting temperature, see posted **ising2.py**

## The Iterated Prisoner's Dilemma (IPD) is a simple model for repeated business or social interactions

Multiple players repeatedly have pairwise transactions, deciding to "Cooperate" or "Defect" each time:

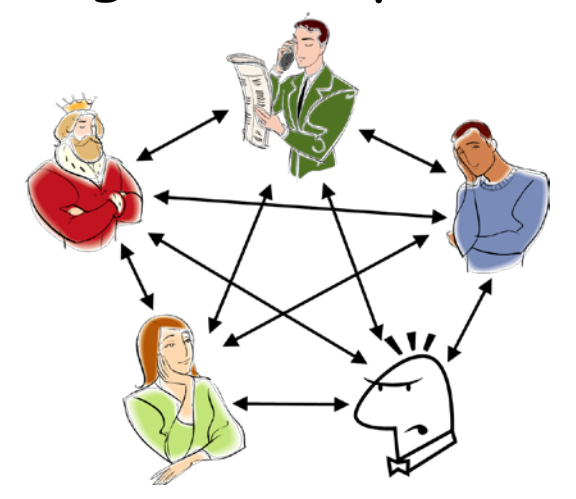

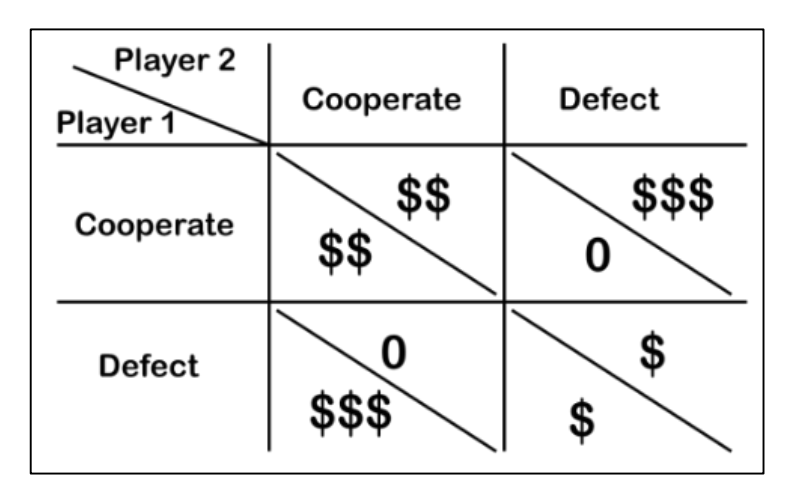

### "Friendly" Transactions "Hostile" Transactions

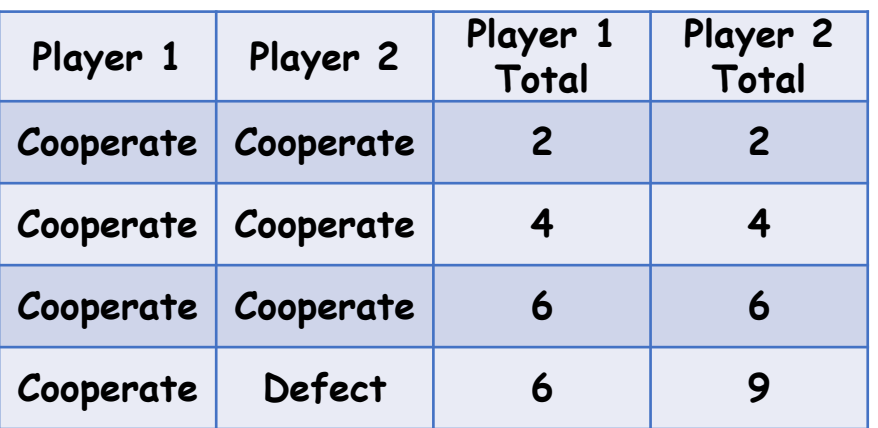

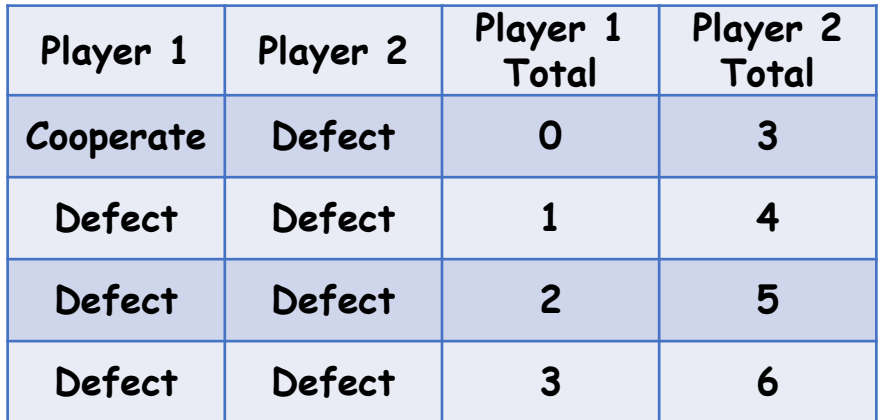

## In the early 1980's Robert Axelrod at Michigan ran a series of IPD "tournaments"

Examples of some simple IPD strategies

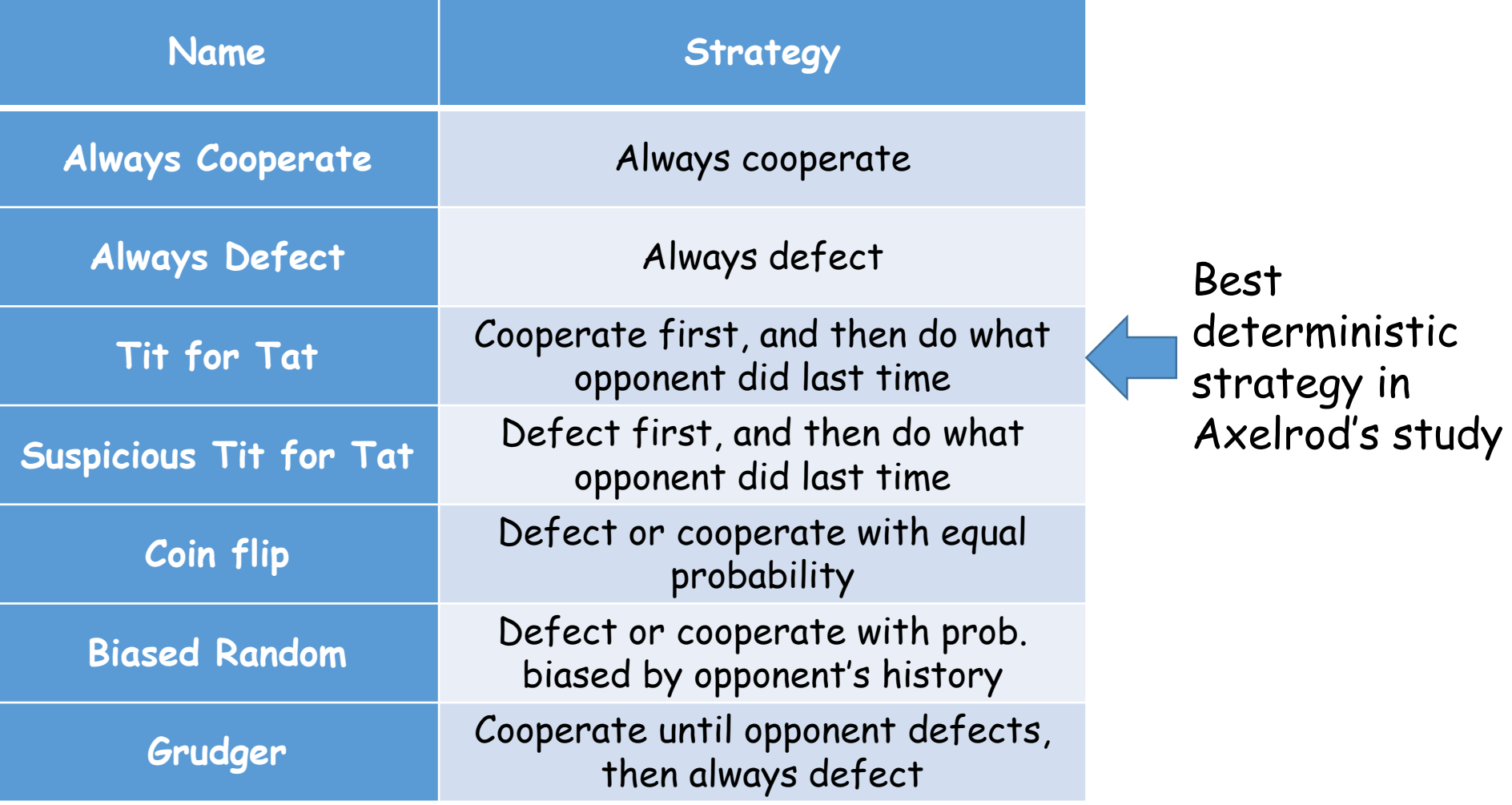

## The IPD can be put in a simulation of Darwinian evolution where species fitness = average score

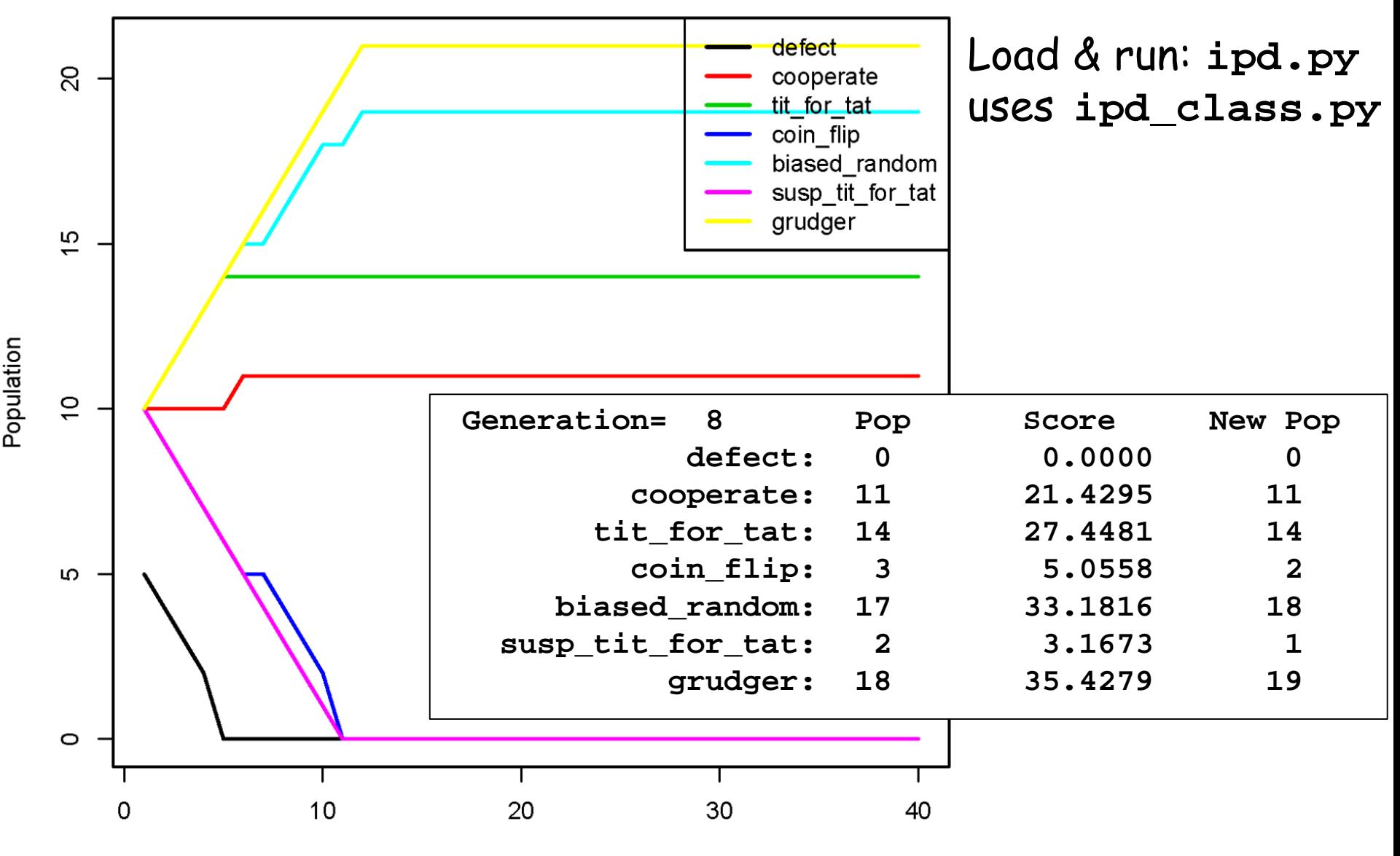

Generation

# The evolutionary IPD simulation program **ipd.py**  allows setting the initial populations

You set the initial composition of the environment on these lines:

```
### Strategies available ###
strats=[defect,cooperate,tit_for_tat,coin_flip,
       biased_random,susp_tit_for_tat,grudger]
```
**### Set list for the number of each strategy ### Nactor\_list=[5, 15, 20, 10, 10, 10, 10]**

```
You can also 
add new 
strategies 
by adding 
new player 
classes
               class waffler:
                   def __init__(self,Nactors,myid):
                        self.Nactors=Nactors
                        self.myid=myid
                        self.name="waffler"
                        self.responses=["Cooperate","Defect"]
                        self.next=1
                   def response(self, other):
                        self.next=(self.next+1)%2
                        return self.responses[self.next]
                   def inform(self, other, other_response):
                        return
```
# Example of OO encapsulation: Sudoku--a simple, but for many very addictive, numerical puzzle

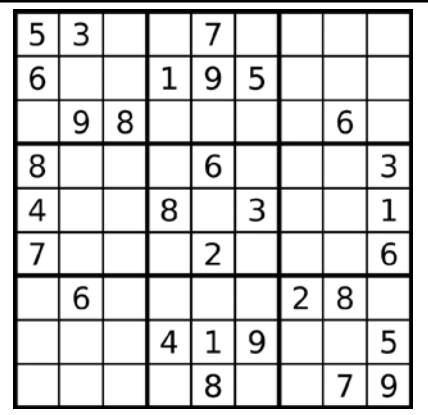

Goal: Fill in digits 1-9 so that there are no repeated digits in any row, column or 3x3 sub-block

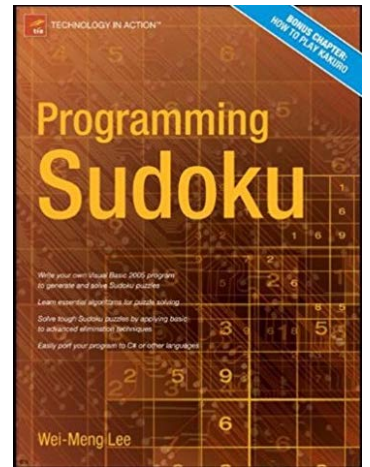

# **s=sudoku()** Create an empty 9x9 Sudoku grid Load and run **sudoku\_class.py**

**s.makepuzzle(36)** Fill in 36 number clues (or any # < 81)

**s.display()** Print out current Sudoku grid

**s.solve()** Try to solve the puzzle (without using any guesses)

**s.solved()** Is the puzzle completely solved?

**s.generate()** Generate a completely solved Sudoku puzzle Program to calc. solve rate vs # clues: **sudoku.py**